### Exhibit 2006

**DOCKET** Find authenticated [court documents without watermarks](https://www.docketalarm.com/) at **docketalarm.com.** 

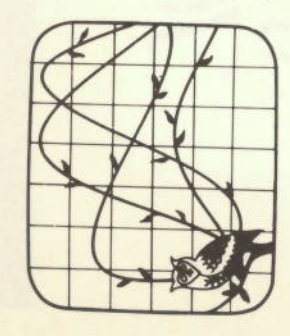

**Computer Engineering** Electrical and **Series in** HRW

M. E. Van Valkenburg, Series Editor Electrical Engineering Michael R. Lightner, Series Editor Computer Engineering

- CIRCUITS WITH ELECTRONICS: AN INTEGRATED APPROACH P. R. Bélanger, E. L. Adler, and N. C. Rumin INTRODUCTION TO ELEMENTARY LINEAR CIRCUIT ANALYSIS S. Bobrow
	- **FUNDAMENTALS OF ELECTRICAL ENGINEERING** S. Bobrow
		- T. Chen LINEAR SYSTEM THEORY AND DESIGN C
- D. J. Comer DIGITAL LOGIC AND STATE MACHINE DESIGN
	- MICROPROCESSOR BASED SYSTEM DESIGN D. J. Comer
- H. Durney, L. D. Harris, C. L. Alley ELECTRIC CIRCUITS: THEORY AND ENGINEERING APPLICATIONS ن
- S. Ghausi ELECTRONIC DEVICES AND CIRCUITS: DISCRETE AND **INTEGRATED**  $\overline{\mathbf{z}}$ 
	- G. H. Hostetter, C. J. Savant, Jr., R. T. Stefani DESIGN OF FEEDBACK CONTROL SYSTEMS
		- S. Karni and W. J. Byatt MATHEMATICAL METHODS IN CONTINUOUS AND DISCRETE SYSTEMS
			- C. Kuo DIGITAL CONTROL SYSTEMS øi
- P. Lathi MODERN DIGITAL AND ANALOG COMMUNICATION **SYSTEMS**  $\overline{a}$
- C. D. McGillem and G. R. Cooper CONTINUOUS AND DISCRETE SIGNAL AND SYSTEM ANALYSIS Second Edition
- D. H. Navon SEMICONDUCTOR MICRODEVICES AND MATERIALS
	-
- A. Papoulis CIRCUITS AND SYSTEMS: A MODERN APPROACH<br>S. E. Schwarz and W. G. Oldham ELECTRICAL ENGINEERING: AN **INTRODUCTION** 
	- A. S. Sedra and K. C. Smith MICROELECTRONIC CIRCUITS<br>N. K. Sinha CONTROL SYSTEMS
		-
- W. A. Wolovich ROBOTICS: BASIC ANALYSIS AND DESIGN M. E. Van Valkenburg ANALOG FILTER DESIGN
- 

SIE **NYK** 

Naresh K. Sinha

Hamilton, Ontario, Canada McMaster University

# HOLT, RINEHART AND WINSTON

 $\bm{\nabla}$ 

C

И

New York Chicago San Francisco Philadelphi Tokyo Montreal Toronto London Sydney Mexico City Rio de Janeiro Madrid

Δ

**LO the memory of my fainer.** 

Acquisitions Editor: Deborah Moore Illustrations: Scientific Illustrators Production Manager: Paul Nardi Project Editor: Lila M. Gardner Designer: Andrea Da Rif

Copyright © 1986 CBS College Publishing

383 Madison Avenue, New York, NY 10017 Address correspondence to: All rights reserved.

Library of Congress Cataloging-in-Publication Data

Sinha, N. K. (Naresh Kumar) Control systems.

1. Automatic control. 2. Control theory. I. Title. 85-24796 629.8 S-25E-10-E0-D N8SI TJ213.S47444 1986 Includes index.

987654321 Printed in the United States of America Published simultaneously in Canada 038 6789

CBS COLLEGE PUBLISHING Saunders College Publishing Holt, Rinehart and Winston The Dryden Press

# Contents

# PREFACE

- 1. INTRODUCTION
- MATHEMATICAL MODELS OF PHYSICAL SYSTEMS  $\overline{N}$
- Introduction  $2.1$
- Differential Equations and Transfer Functions for Physical Systems  $2.2$

И

Я

 $\blacktriangledown$ 

**DCKE** 

- Electrical Analogs for Mechanical Systems  $2.3$
- Modeling an Armature-Controlled DC Servomotor  $2.4$ 
	- Simplification of Block Diagrams 2.5
		- A DC Position-Control System 2.6
			- Mason's Rule  $2.7$ 
				- Summary 2.8
- References 2.9
	- Problems  $2.10$

A

#### CKE D ( A R Δ M Find authenticated court documents without watermarks at docketalarm.com.

developments in the large-scale integration of semiconductor devices and the resulting availability of inexpensive microprocessors has made it practical to use computers as integral parts of control systems, making them cheaper as The objective is to free human beings from boring repetitive chores that can be done easily and more economically by automatic control devices. The recent The subject of control systems is of great inportance to all engineers. well as more sophisticated.

Historically, the first automatic control device used in the industry was the Watt fly-ball governor, invented in 1767 by James Watt, who was also the inventor of the steam engine. The object of this device was to keep the speed of the engine nearly constant by regulating the supply of steam to the engine. A schematic diagram is shown in Fig. 1.1. The two fly balls in the governor rotate about a vertical axis at a speed proportional to the speed of the engine. Due to the centrifugal force acting on them, they tend to move out. This movement controls the supply of steam to the engine through a mechanical linkage to the steam flow valve in such a manner that the steam supply is reduced when the speed is high and increased when the speed is low.

Chapter 1 Introduction

Δ

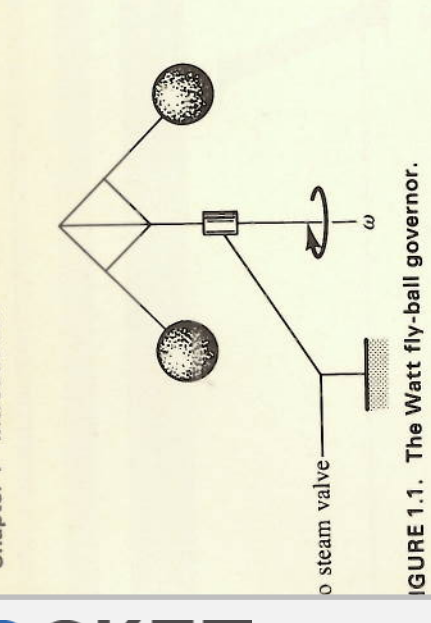

was found that by a proper design of the governor the speed pt within narrow limits of a specified value. It was also observed ried to increase the sensitivity of the governor by increasing the etween the engine shaft and the governor, it tended to "hunt" or ut the desired setting. It was about 100 years later that a complete al analysis was made by James Clerk Maxwell (more well known ibutions to electromagnetic field theory).

World War II many peacetime applications followed. Some of these opilot" for aircraft, automatic control of machine tools, automatic hemical processes, and automatic regulation of voltage at electric is. Although originally the theory was based on frequency response e transform methods, in the 1960s the impact of the digital comthe development of time-domain theory using state variables. This lly useful as more sophisticated multivariable control systems were or more complex processes. As computers have become cheaper ompact, they have been utilized as components of more advanced ne may mention the Nyquist theory of stability developed about at impetus to the theory of automatic control came during World in servomechanisms were utilized for the control of anti-aircraft amplifiers had been developed by electrical engineers who had ned with transmitting telephone signals over long distances. In Auch later it was realized that all automatic control systems worked ple of feedback. By a coincidence, about the same time the theory .ems.

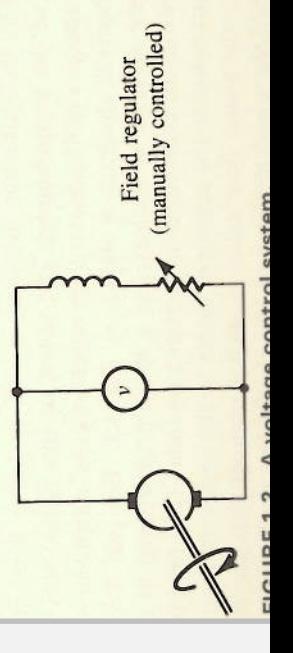

Chapter 1 Introduction  $\infty$ 

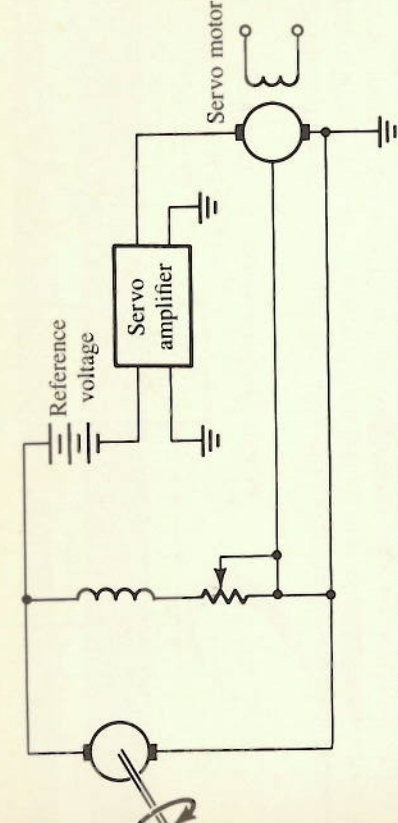

FIGURE 1.3. Automatic voltage regulator.

back and can be represented by the block diagram shown in Fig. 1.4. It can be Let us consider some simple examples of control systems. Figure 1.2 shows the scheme for controlling the voltage at an electric power station to the busbars and adjust the field rheostat in order to keep the voltage close to the specified value. A scheme for automatic voltage regulation is shown in Fig. 1.3 and shows that it works by comparing the actual value of the voltage after suitable amplification. This servomotor drives a shaft coupled to the field rheostat to alter the resistance in the field winding in such a manner that the error is reduced. Hence, it may be said that "feedback" is utilized to obtain automatic control. As a matter of fact, all automatic control systems use feedseen that the controlled output is fed back and compared with the reference input. The difference, called the "error," is then utilized to drive the system in such a manner that the output approaches the desired value (i.e., the reference in the 1940s. A human operator was required to watch a voltmeter connected with the desired value. The difference or "error" is applied to a servomotor, input).

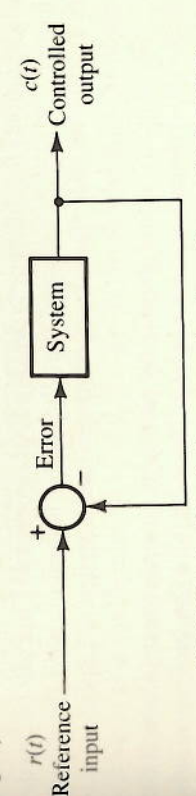

FIGURE 1.4. Block diagram of automatic control system.

Another example is the home heating system. A thermostat senses The block diagram is shown in Fig. 1.5. Although it is similar to Figs. 1.3 and the temperature and if it is lower than a set value, the furnace is turned on. The furnace is turned off when the temperature exceeds another set value. 1.4, it may be noted that this is an on/off-type control system, whereas the voltage regulator is a continuous-type system.

It was noticed at the very outset that if one tried to improve the accuracy of a control system by increasing the loop gain, it led to instability,

# **DOCKET**

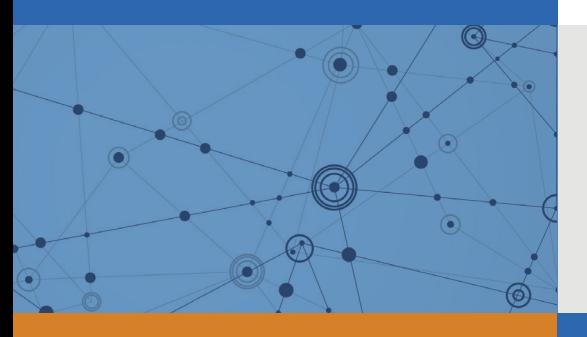

## Explore Litigation Insights

Docket Alarm provides insights to develop a more informed litigation strategy and the peace of mind of knowing you're on top of things.

#### **Real-Time Litigation Alerts**

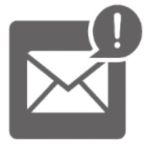

Keep your litigation team up-to-date with **real-time alerts** and advanced team management tools built for the enterprise, all while greatly reducing PACER spend.

Our comprehensive service means we can handle Federal, State, and Administrative courts across the country.

#### **Advanced Docket Research**

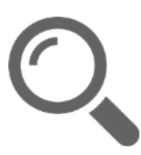

With over 230 million records, Docket Alarm's cloud-native docket research platform finds what other services can't. Coverage includes Federal, State, plus PTAB, TTAB, ITC and NLRB decisions, all in one place.

Identify arguments that have been successful in the past with full text, pinpoint searching. Link to case law cited within any court document via Fastcase.

#### **Analytics At Your Fingertips**

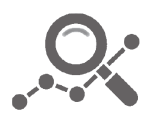

Learn what happened the last time a particular judge, opposing counsel or company faced cases similar to yours.

Advanced out-of-the-box PTAB and TTAB analytics are always at your fingertips.

#### **API**

Docket Alarm offers a powerful API (application programming interface) to developers that want to integrate case filings into their apps.

#### **LAW FIRMS**

Build custom dashboards for your attorneys and clients with live data direct from the court.

Automate many repetitive legal tasks like conflict checks, document management, and marketing.

#### **FINANCIAL INSTITUTIONS**

Litigation and bankruptcy checks for companies and debtors.

#### **E-DISCOVERY AND LEGAL VENDORS**

Sync your system to PACER to automate legal marketing.

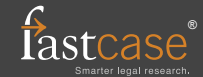